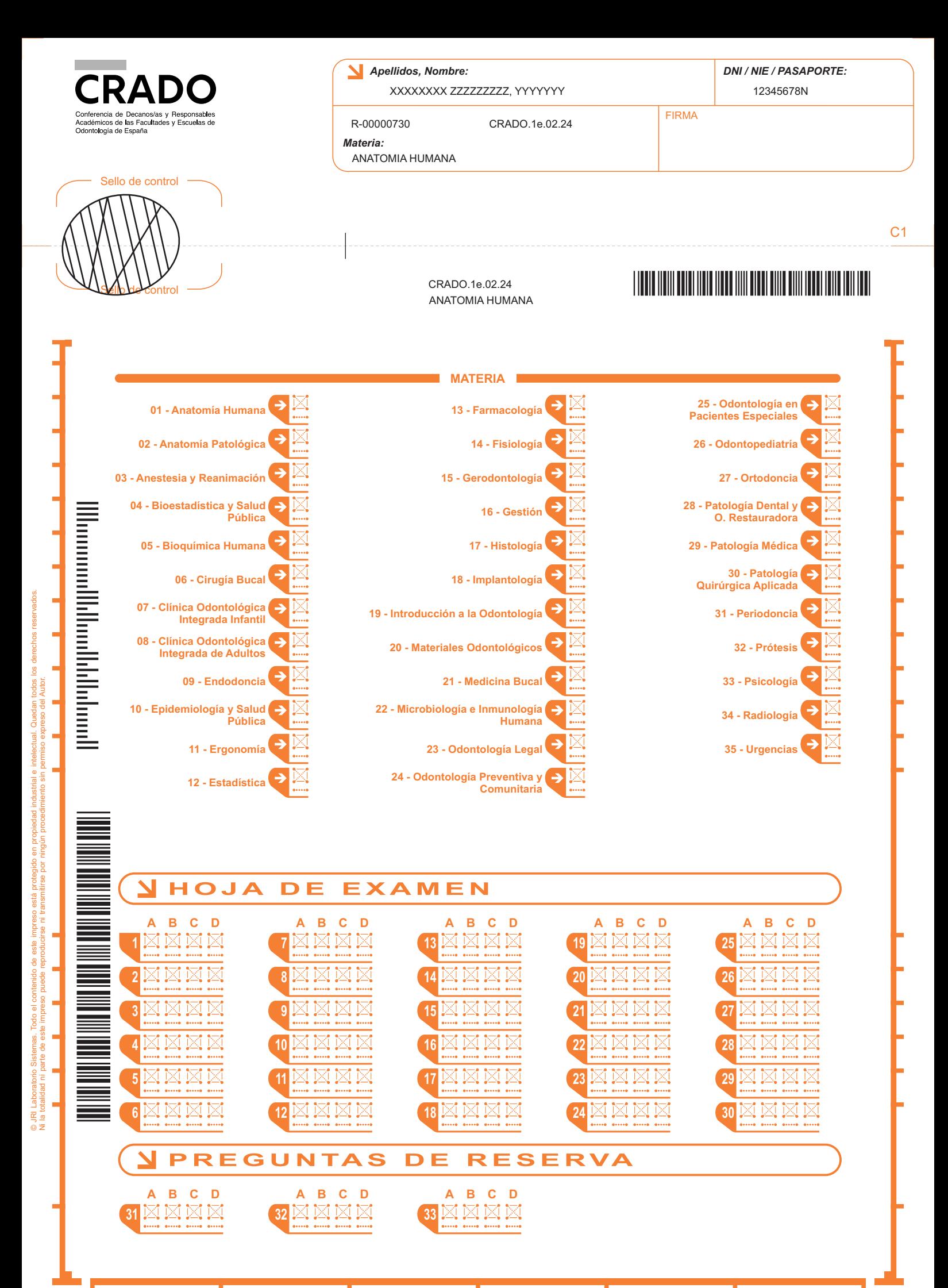

EJEMPLAR PARA CPD

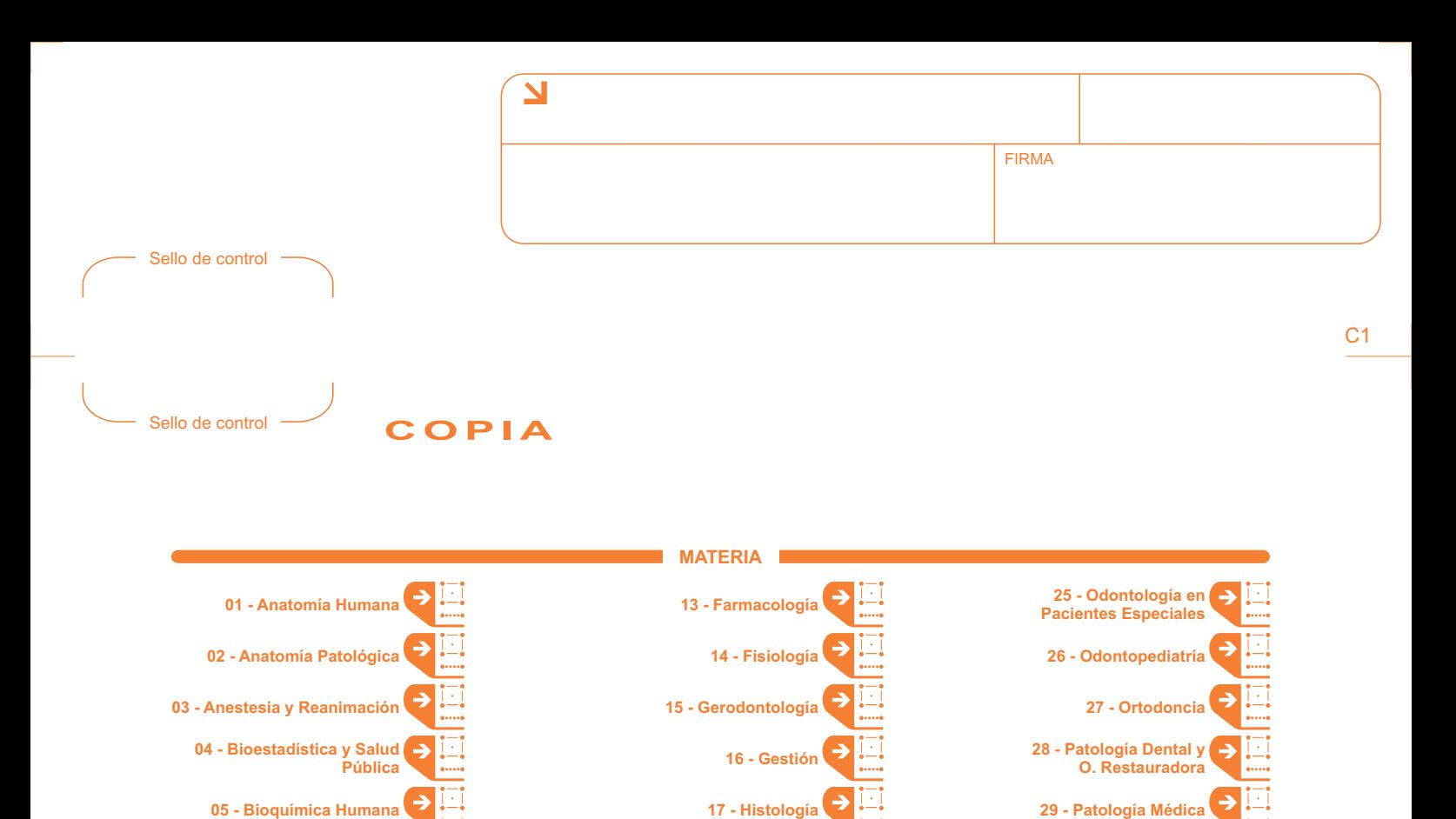

**18 - Implantología**

**19 - Introducción a la Odontología**

**20 - Materiales Odontológicos**

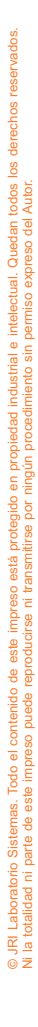

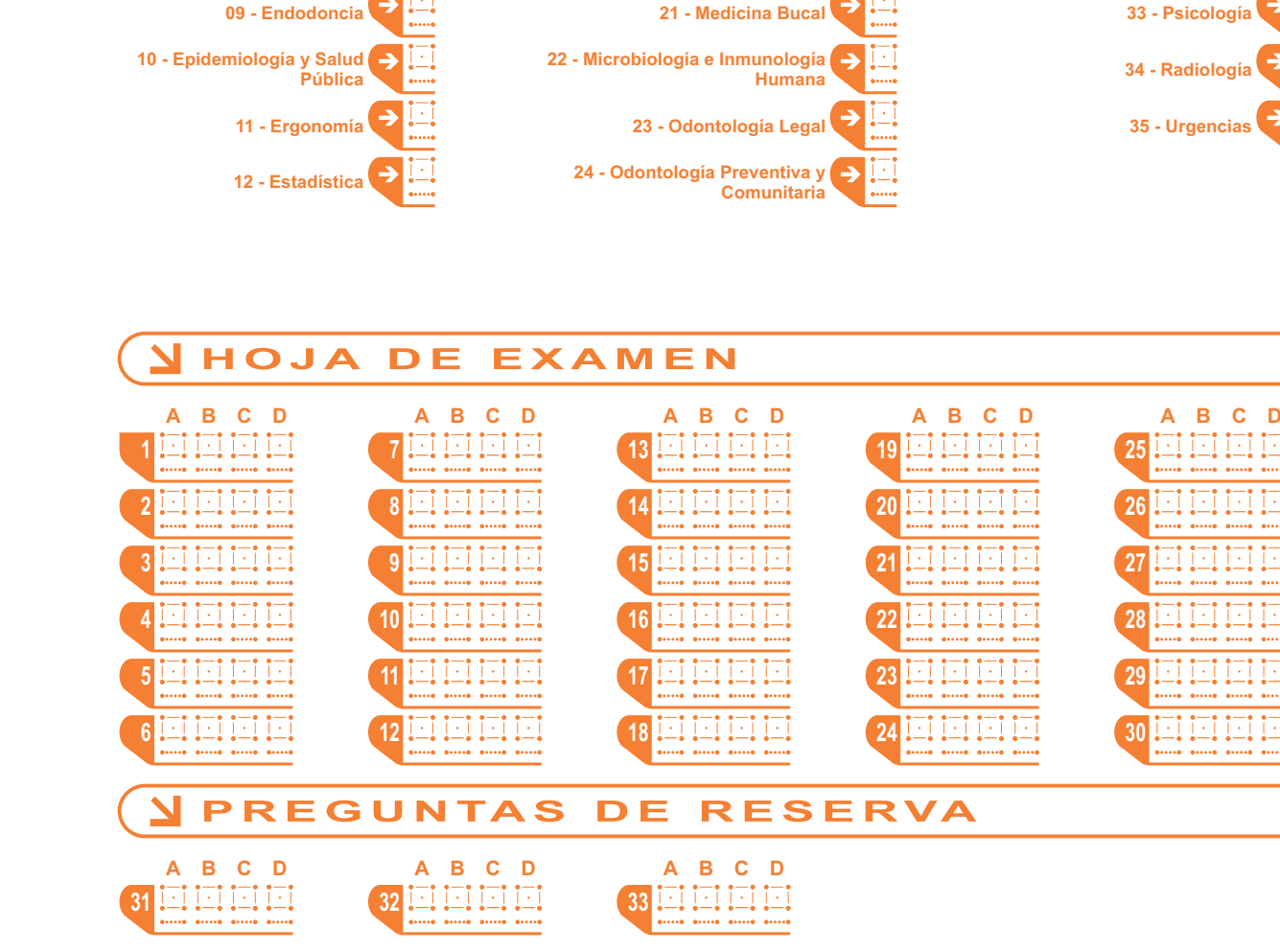

**06 - Cirugía Bucal**

٥

**07 - Clínica Odontológica Integrada Infantil 08 - Clínica Odontológica Integrada de Adultos**

**30 - Patología Quirúrgica Aplicada 31 - Periodoncia**

**32 - Prótesis**

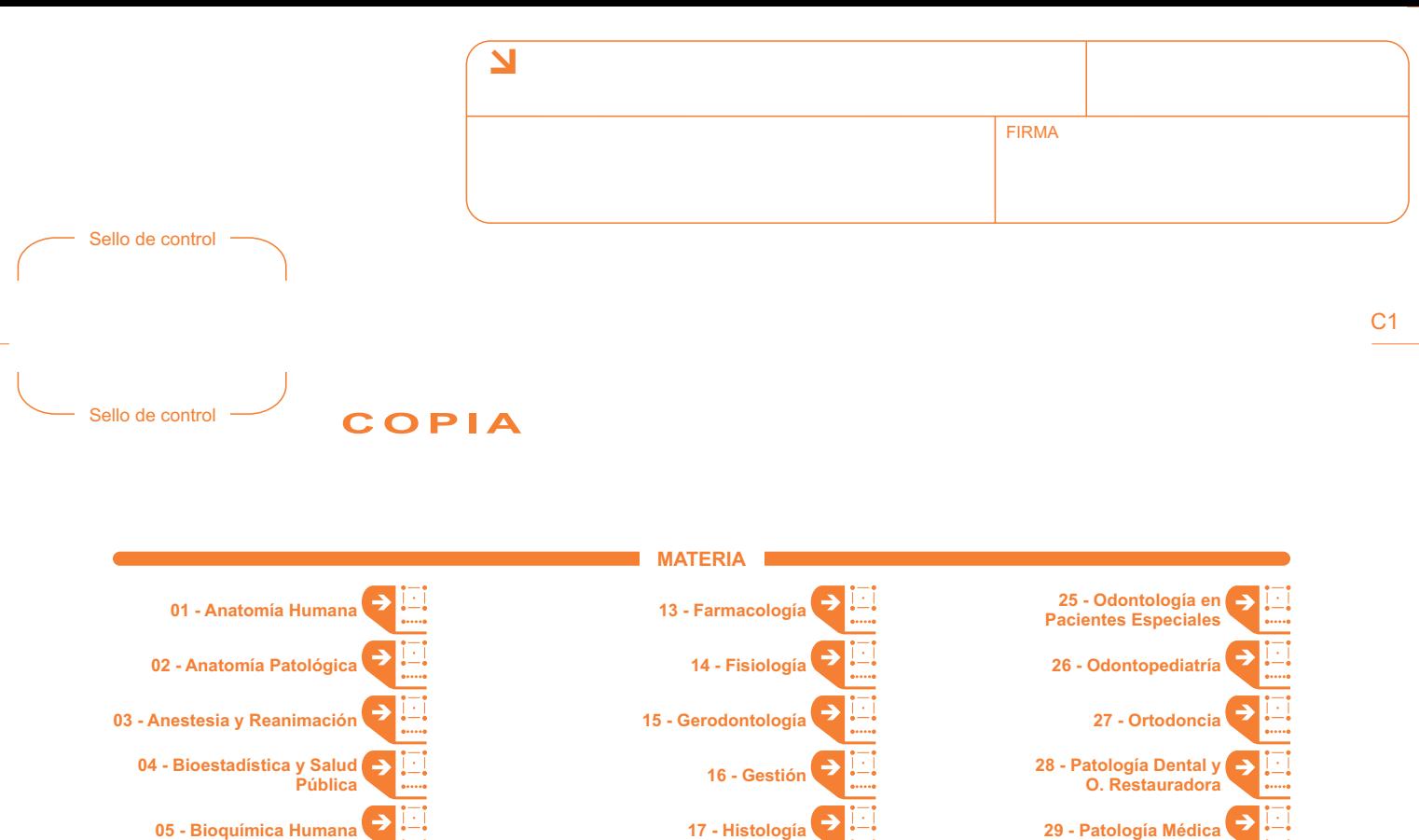

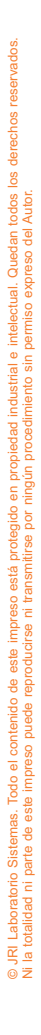

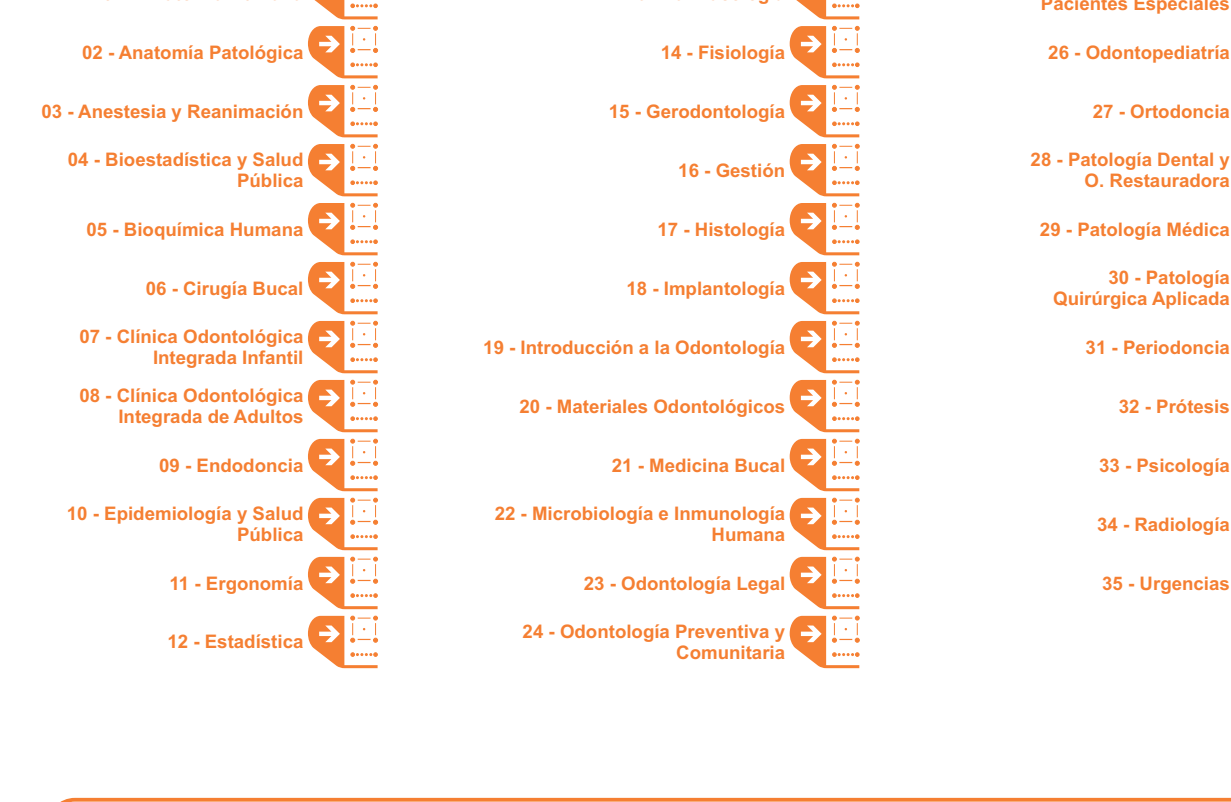

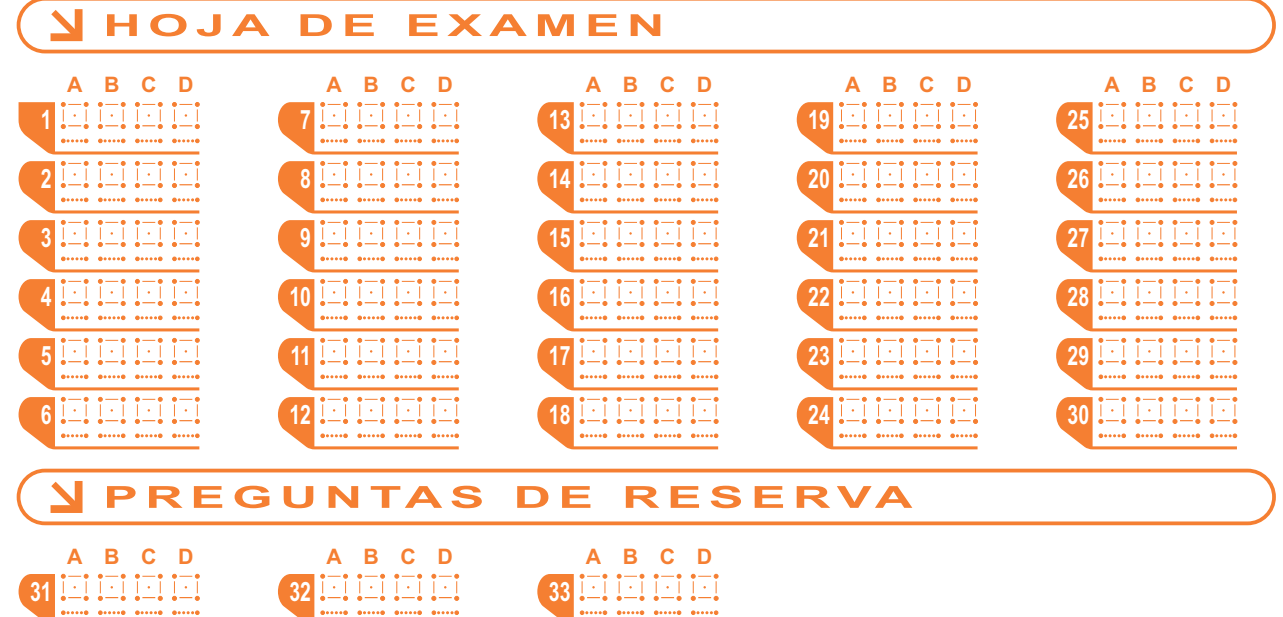

**30 - Patología**

**31 - Periodoncia**

**32 - Prótesis**

**33 - Psicología**

**34 - Radiología**

**35 - Urgencias**

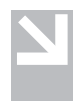

## Hoja de Examen

INSTRUCCIONES PARA CONTESTAR EN LA HOJA DE EXAMEN **Siga atentamente las siguientes instrucciones:**

## Instrucciones Generales: - No doble ni arrugue esta hoja de examen.

- Utilice un bolígrafo negro o azul. NO utilice lápiz ni goma de borrar.
- Presione suficientemente y compruebe que el bolígrafo marca bien un trazo continuo y que no deja manchas.

## Instrucciones para MARCAR la RESPUESTA:

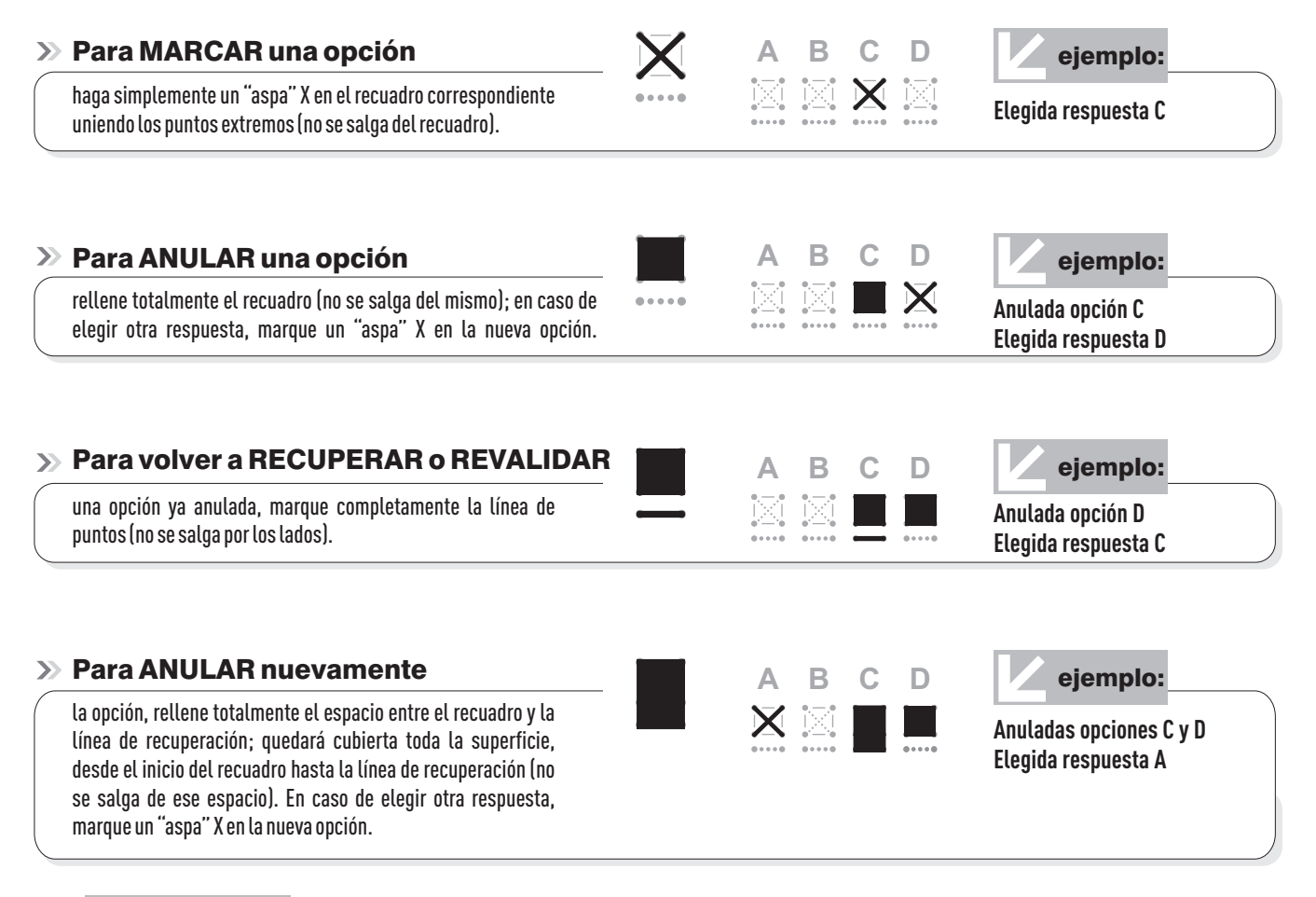

## $\mathbf{y}$ IMPORTANTE:

Recuerde que si quiere cambiar la opción elegida, antes debe anularla, de lo contrario pueden quedar dos o más opciones como válidas y la respuesta se considerará . **NULA**

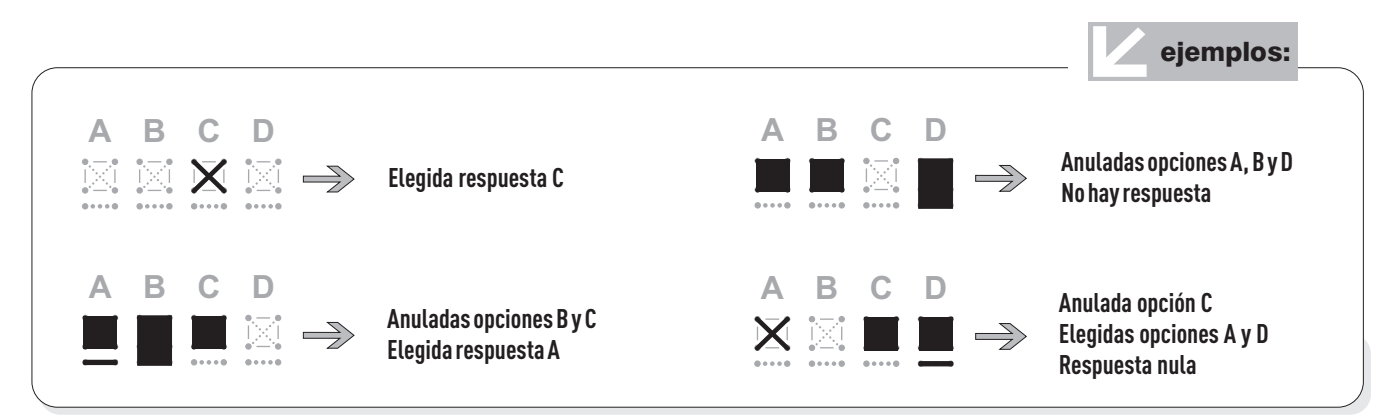

**· Recuerde: Es importante para usted hacer las marcas de manera clara y sin salirse de los espacios para cada caso, siguiendo las instrucciones previas. · Además de las presentes instrucciones, Vd. deberá ajustarse a las que se impartan específicamente para cada ejercicio.**

パ